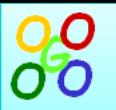

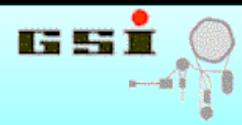

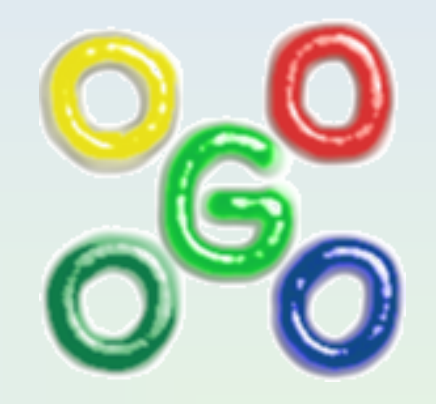

# GO4 Version 5.0

## A ROOT based online and offline analysis environment

J.Adamczewski-Musch, S.Linev

## ROOT 2015, Saas-Fee

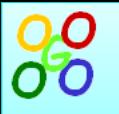

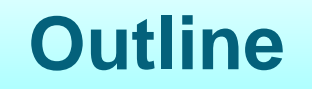

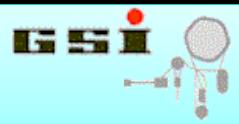

#### **History:** "Go4 turns 16"

#### Go4 features - as told at ROOT workshops **Review:**

#### **Go4 with/for ROOT THttpServer & JSROOT New V5.0:**

## **Summary**

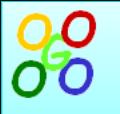

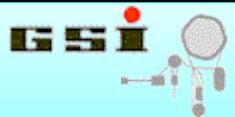

- **Development start: April 1999**  GSI hires 2 postdocs for **GSI Object Oriented Online Offline (Go4) project** aim: successor of GOOSY (VMS), analysis of MBS DAQ data
- Go4 v.1.0 May 2002 first complete version: analysis framework, Qt-ROOT GUI, inter-task communication
- Go4 v.2.0 November 2002 first public production release
- Go4 v.3.0 December 2005 analysis server, GUI redesign
- Go4 v.4.0 February 2008 Qt4
- **Go4 v.5.0 June 2015 : Qt5, ROOT6, THttpServer , JSROOT/jQuery UI GUI**

## **Go4 developers:**

**Jörn Adamczewski-Musch,** Mohammad Al-Turany, Denis Bertini,

Hans.G.Essel, Marc Hemberger**, Sergey Linev**

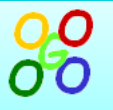

## **Go4 at ROOT workshops**

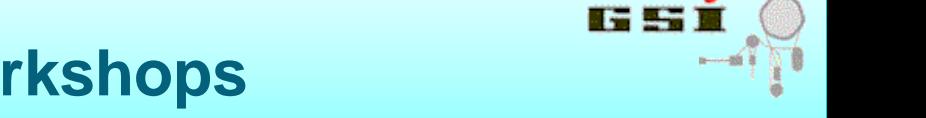

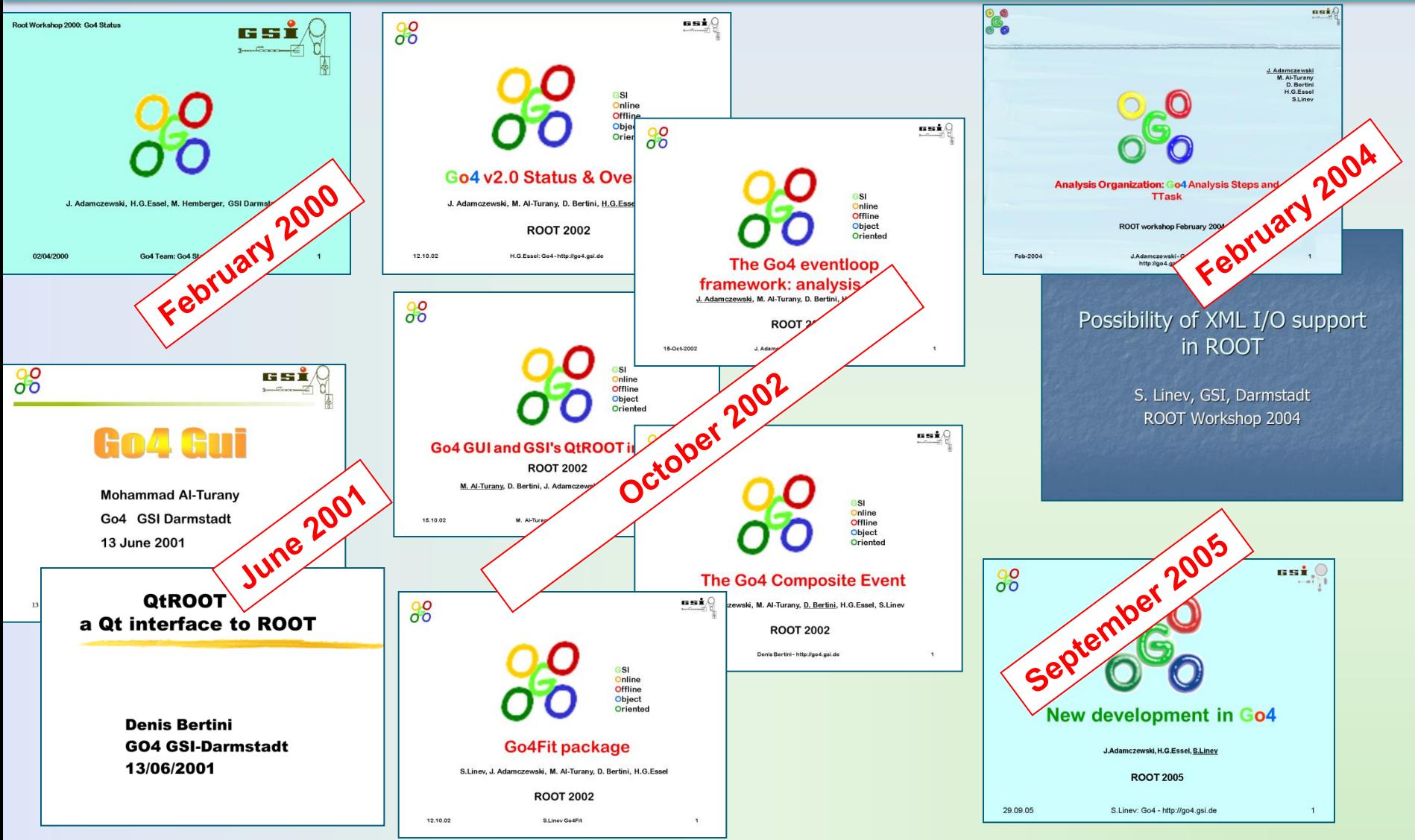

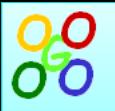

## Go4 is based on ROOT

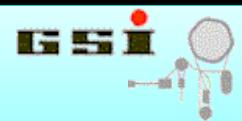

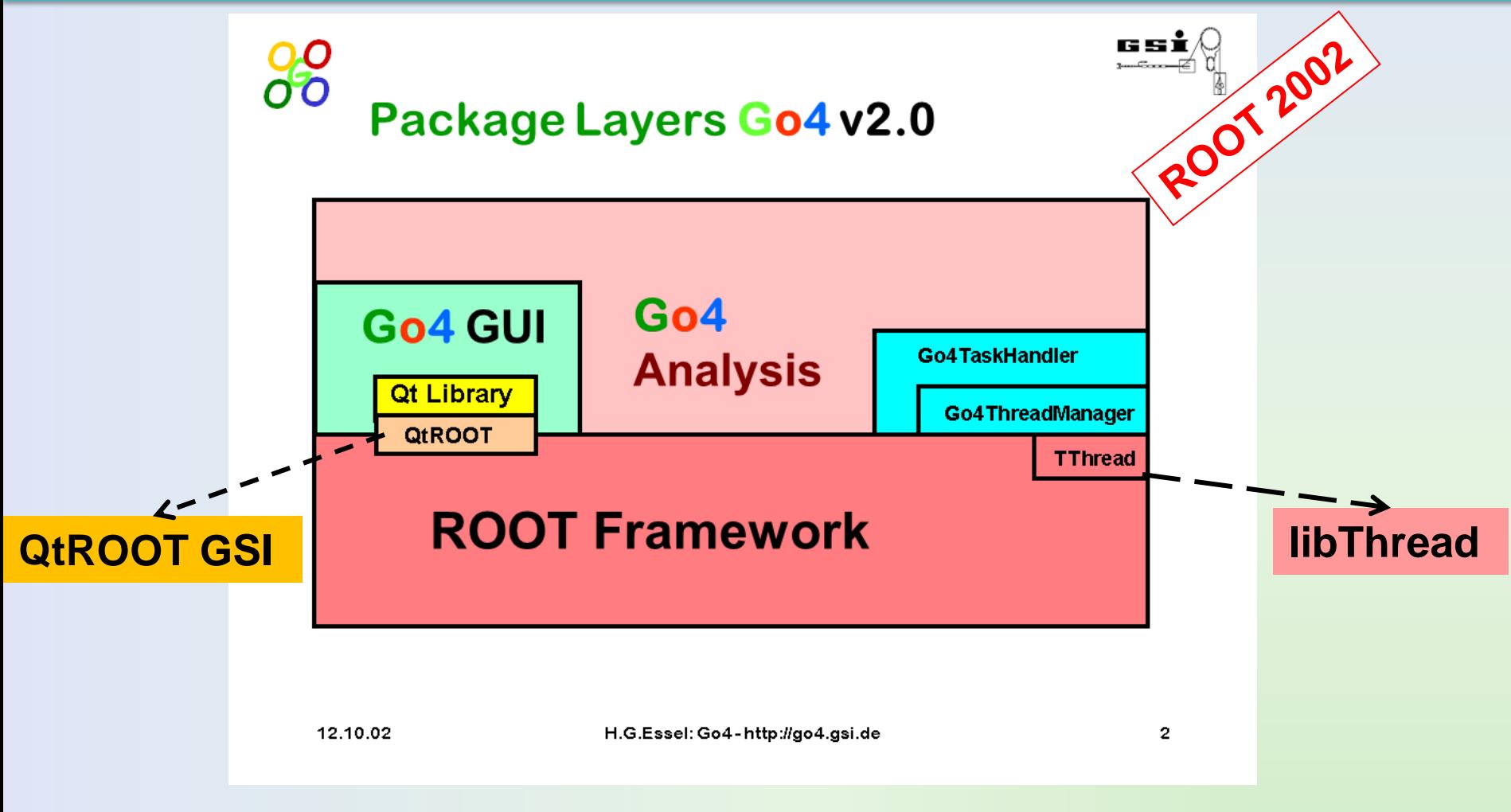

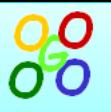

## **Go4 analysis plug-ins**

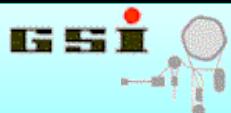

**GO4GO4GO4GO4GO4GO4GO4GO4GO4GO4GO4GO4GO4GO4GO4GO4GO4GO4GO4GO4GO4GO4GO4GO4GO4GO4GO4GO4GO4GO4GO4GO4GO4GO4GO4GO4GO4GO4GO4GO4GO4G**

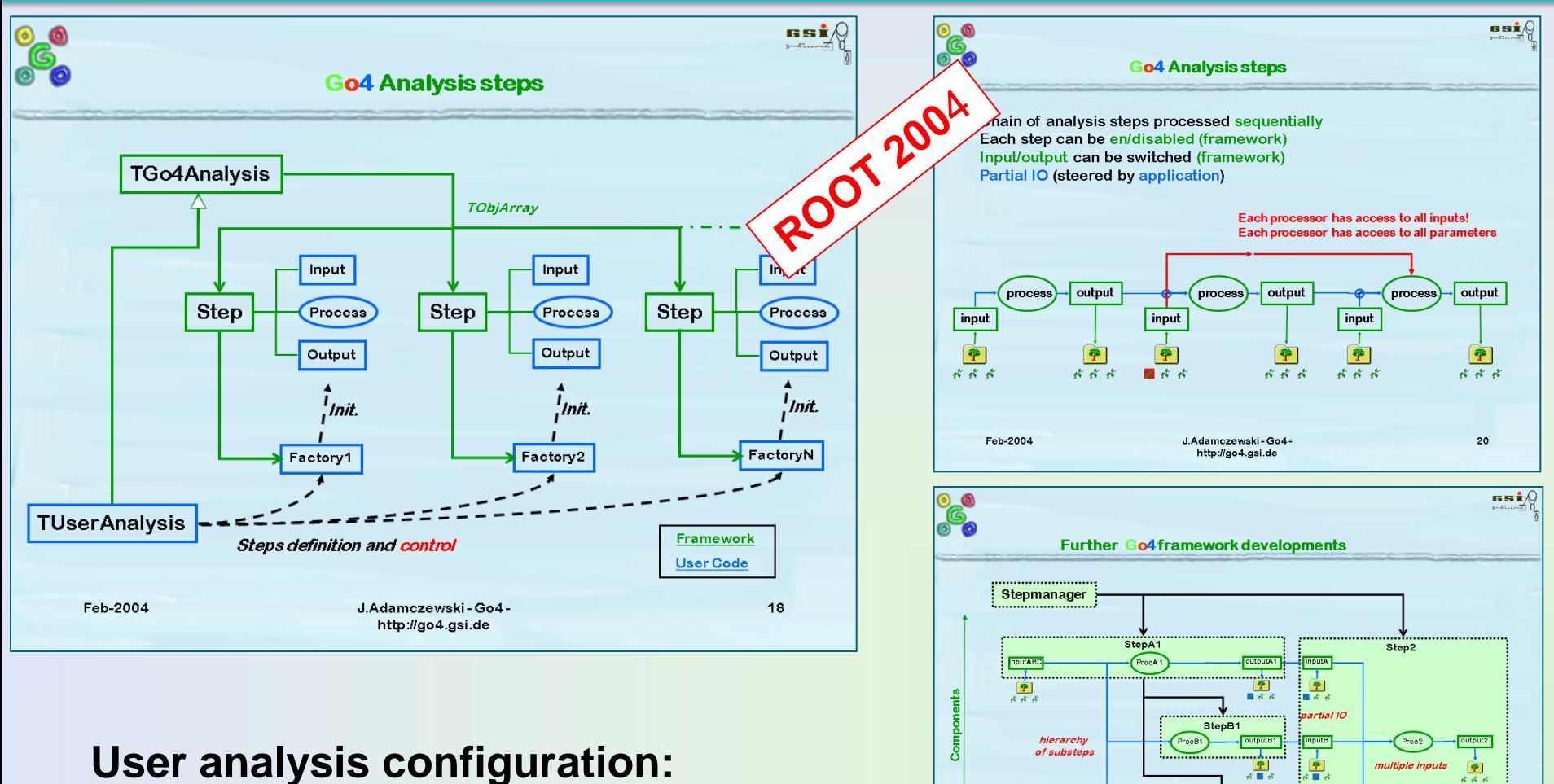

- **generic batchmode arguments**
- **interactive set-up from generic GUI**

**GO4GO4GO4GO4GO4GO4GO4GO4GO4GO4GO4GO4GO4GO4GO4GO4GO4GO4GO4GO4GO4GO4GO4GO4GO4GO4GO4GO4GO4GO4GO4GO4GO4GO4GO4GO4GO4GO4GO4GO4GO4G**

26

StepC1 rocC1

J.Adamczewski - Go4 -

http://go4.gsi.de

Generations

Ownership

Data floy

Feb-2004

*inputC* 

 $rac{2}{\sqrt{3}}$ 

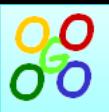

**Go4 GUI**

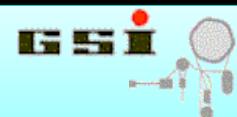

**GO4GO4GO4GO4GO4GO4GO4GO4GO4GO4GO4GO4GO4GO4GO4GO4GO4GO4GO4GO4GO4GO4GO4GO4GO4GO4GO4GO4GO4GO4GO4GO4GO4GO4GO4GO4GO4GO4GO4GO4GO4G**

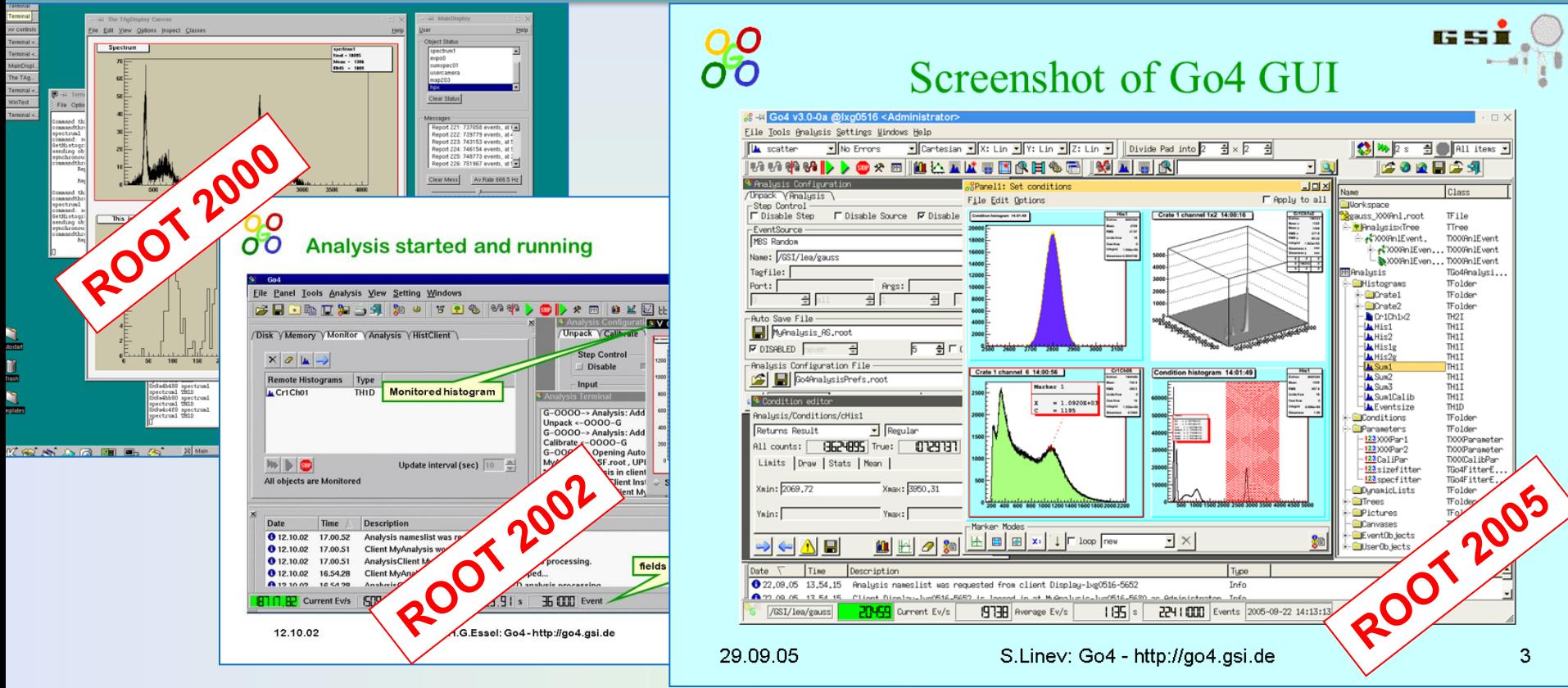

- **ROOT object monitoring**
- **interactive control and configuration => elaborate GUI required!**

## **decided for Qt graphics library (with GUI** *designer* **tool), embed ROOT graphics with QtROOT interface**

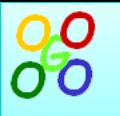

## **Separate analysis and GUI processes**

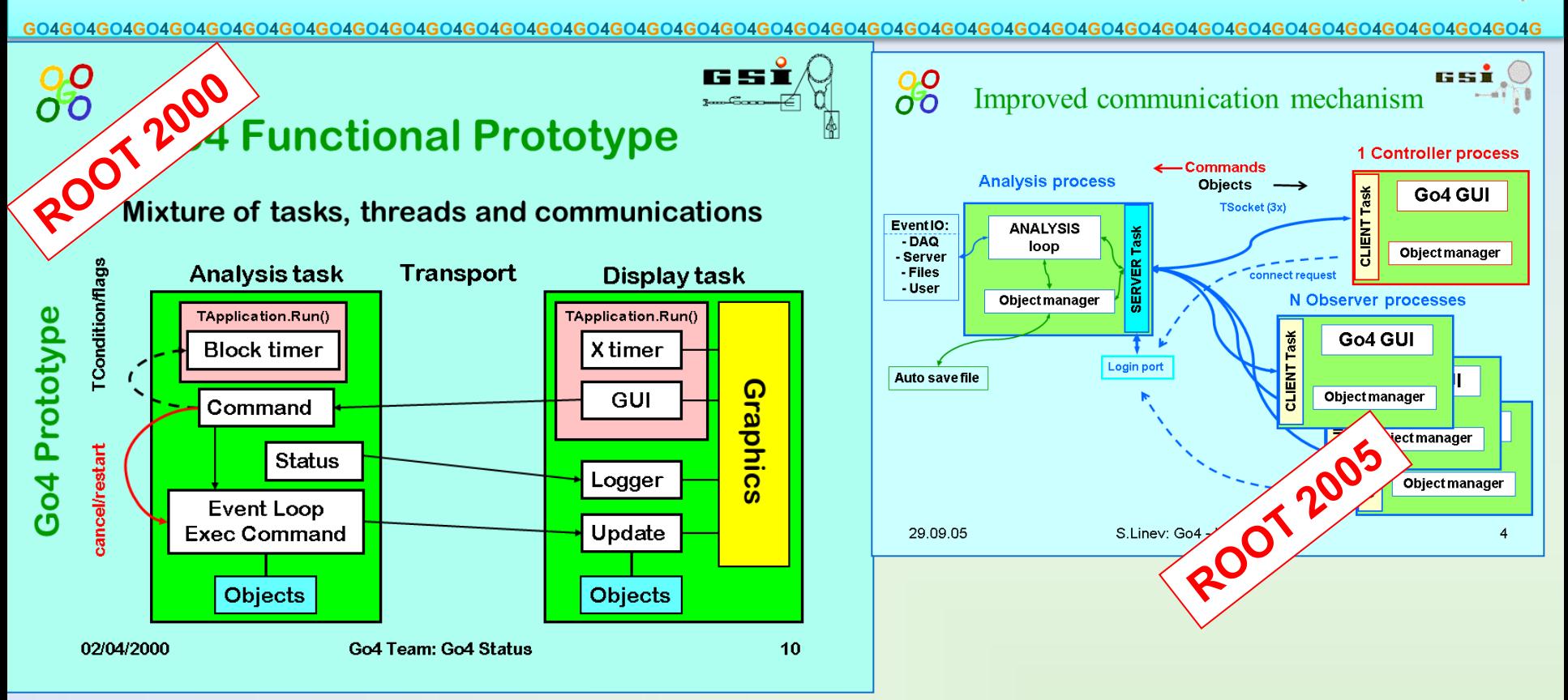

## **GUI must not be blocked by analysis, may run on remote node**

- **Inter-task communication by "transport" layer:** 
	- **Go4 taskhandler (TThread, TSocket, ROOT streamer)**
	- **other? -> ROOT THttpServer (Go4 V5)**

**THE SET** 

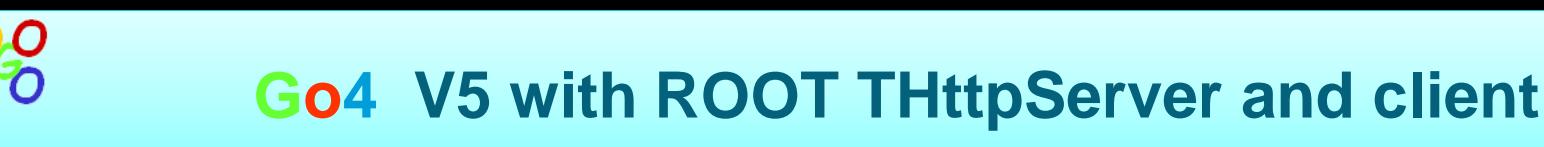

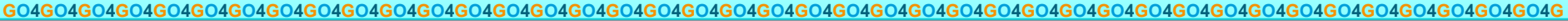

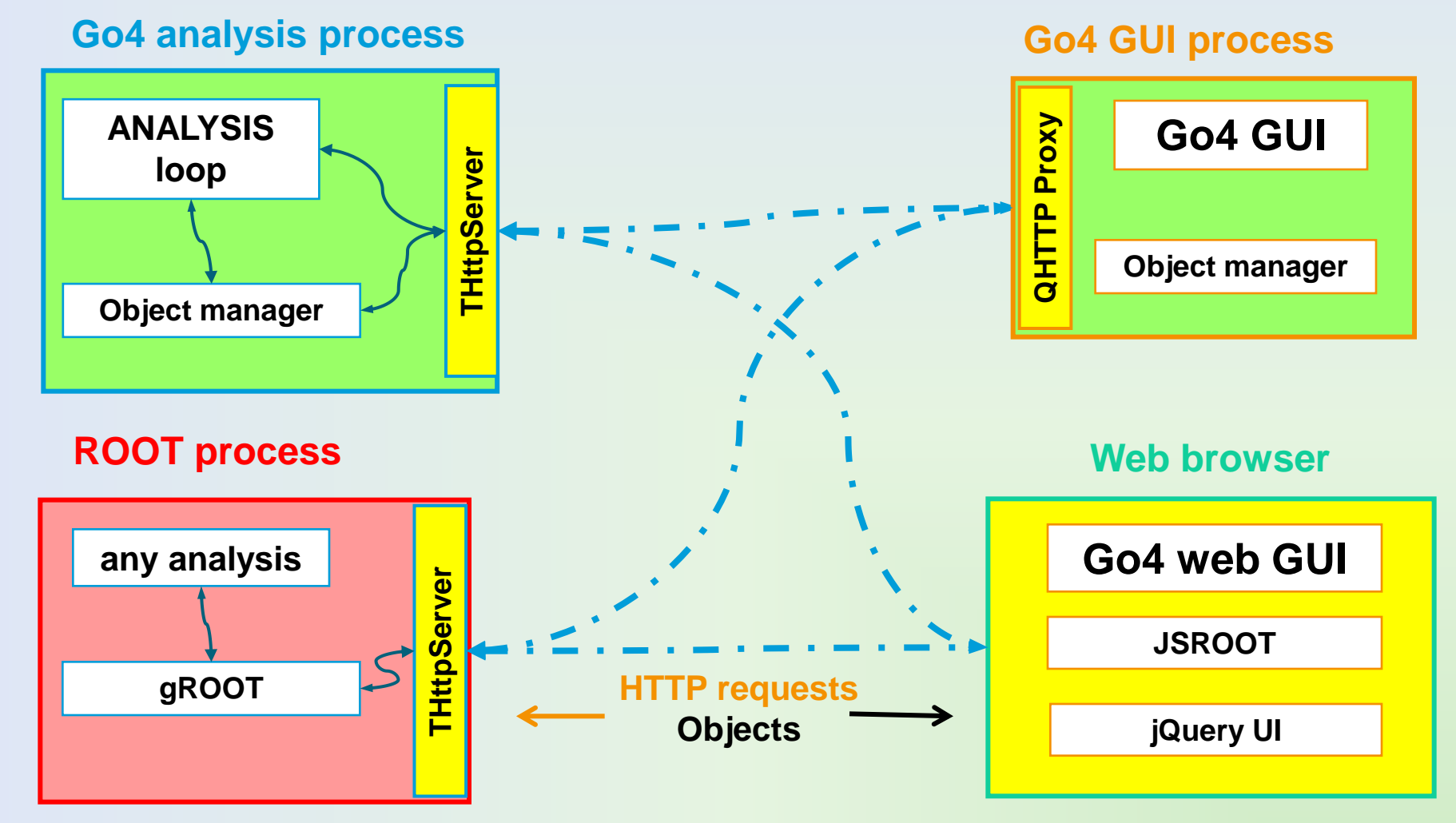

**please see THttpServer and JSROOT presentations by B. Bellenot and S. Linev**

**GO4GO4GO4GO4GO4GO4GO4GO4GO4GO4GO4GO4GO4GO4GO4GO4GO4GO4GO4GO4GO4GO4GO4GO4GO4GO4GO4GO4GO4GO4GO4GO4GO4GO4GO4GO4GO4GO4GO4GO4GO4G**

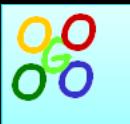

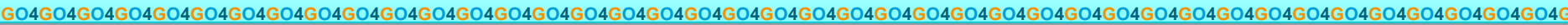

#### **optionally use generic ROOT THttpServer in Go4 analysis process**

**(please see THttpServer presentation by S. Linev)**

- **any web browser may display and control Go4 objects**
- **JavaScript ROOT GUI extended by Go4 specific GUI (jQuery UI)**
- **Go4 Qt GUI can communicate with Go4 analysis via http server with (almost) full functionality**
- **Faster start-up of http server connection than Go4 taskhandler, less resource consumption!**
- **Go4 Qt GUI can also display objects from any ROOT THttpServer -> better performance than browser with JavaScript ROOT display**

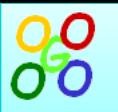

## Go4 V5 - web GUI

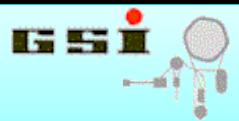

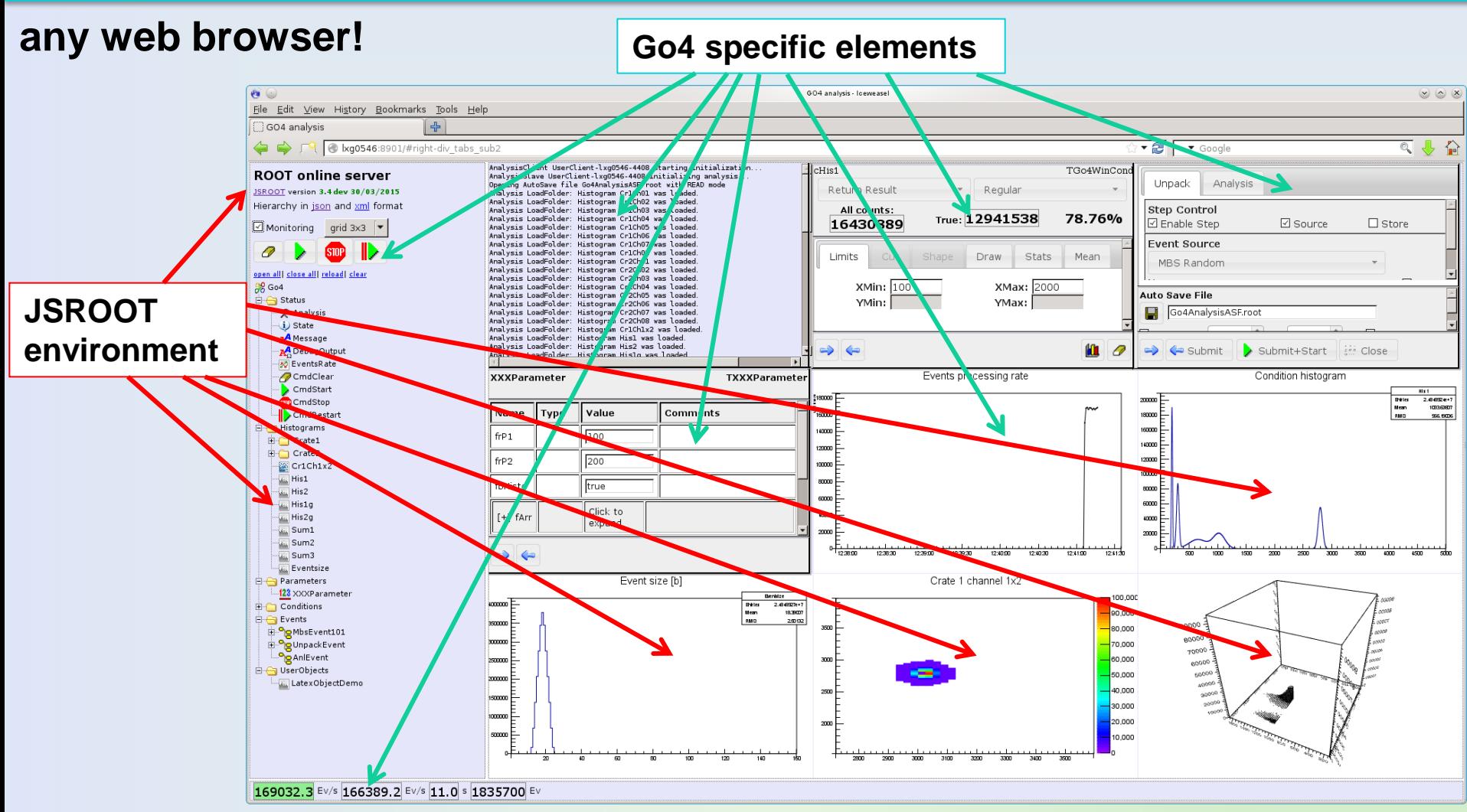

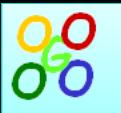

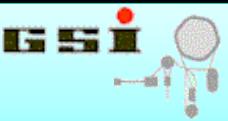

## **Analysis configuration editor**

- **enable/disable "analysis steps"**
- **select event input (MBS online, MBS file, ROOT TTree, user plug-in)**
- **select event stores (ROOT TTree)**
- **specifiy histogram/object store (ROOT TFile)**
- **specify default setup (ROOT TFile)**

## **Analysis configuration editor (Qt4)**

OO

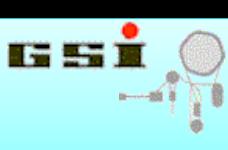

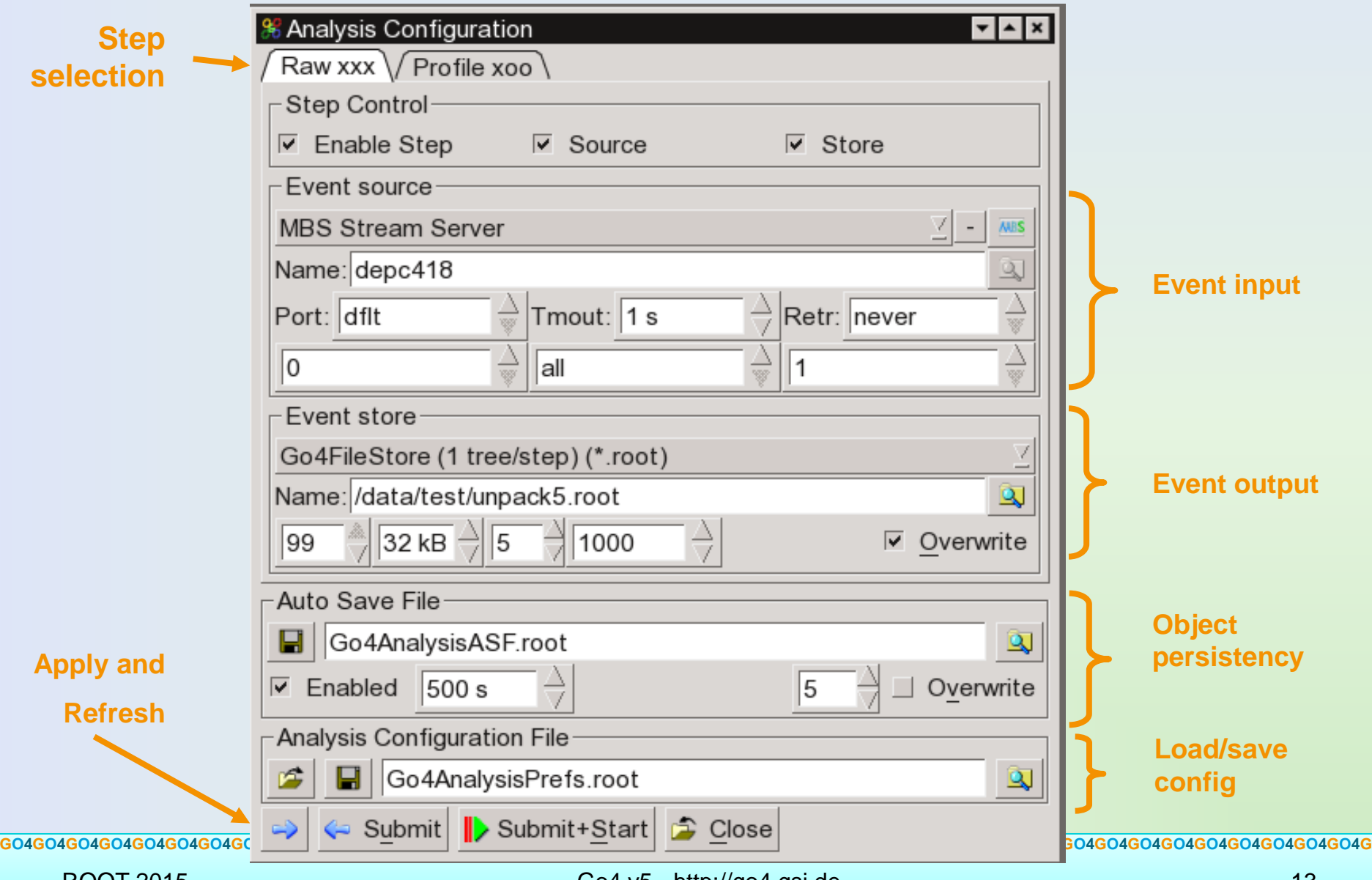

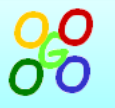

**ROOT 2015** 

## **Analysis configuration editor (jQuery UI)**

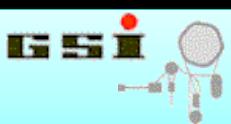

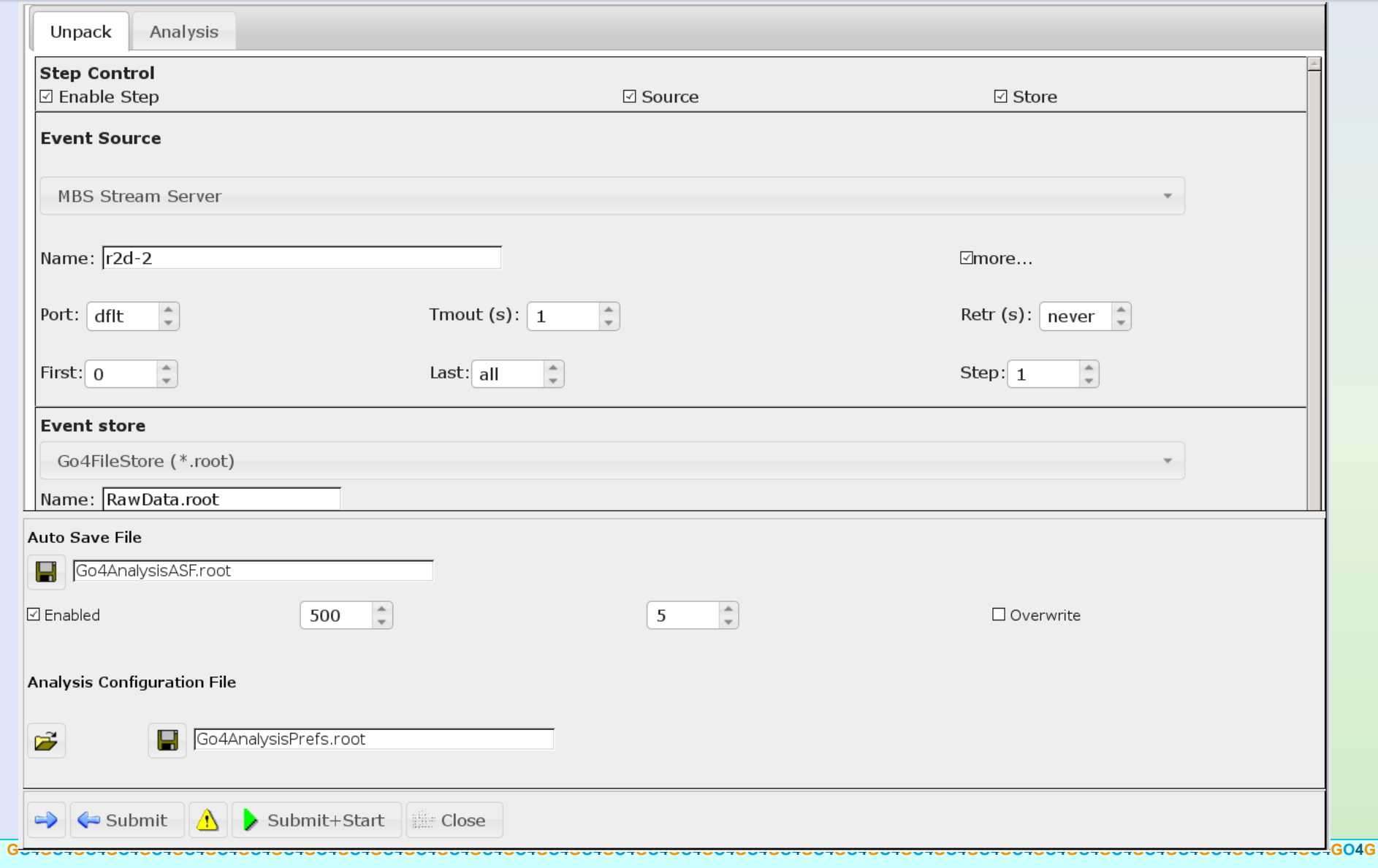

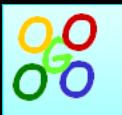

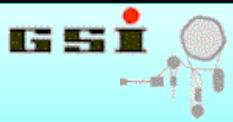

#### **Analysis configuration editor**

- **enable/disable "analysis steps"**
- **select event input (MBS online, MBS file, ROOT TTree, user plug-in)**
- **select event stores (ROOT TTree)**
- **specifiy histogram/object store (ROOT TFile)**
- **specify default setup (ROOT TFile)**

### **Condition display and editor**

**TGo4Condition: checks if value x / point (x,y) is inside a 1D/2D region**

- **condition types: window, polygon (TCutG), ellipse, circle, box**
- **manipulate condition limits and operation modes**
- **draw condition together with corresponding TH1/TH2**

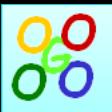

# **Condition editor (Qt 4)**

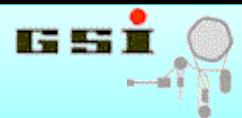

**GO4GO4GO4GO4GO4GO4GO4GO4GO4GO4GO4GO4GO4GO4GO4GO4GO4GO4GO4GO4GO4GO4GO4GO4GO4GO4GO4GO4GO4GO4GO4GO4GO4GO4GO4GO4GO4GO4GO4GO4GO4G**

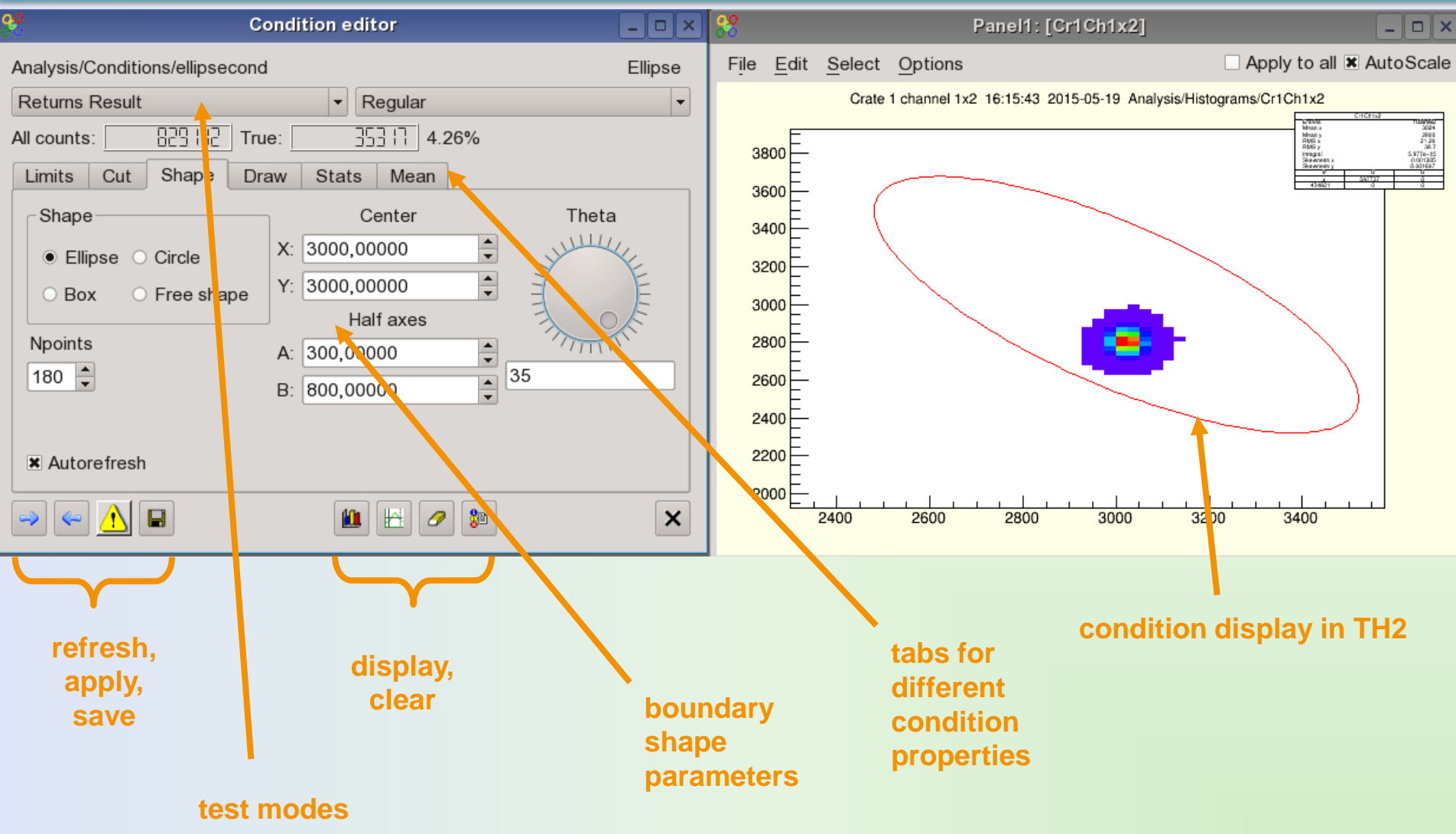

# **Condition editor (jQuery UI)**

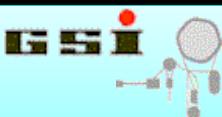

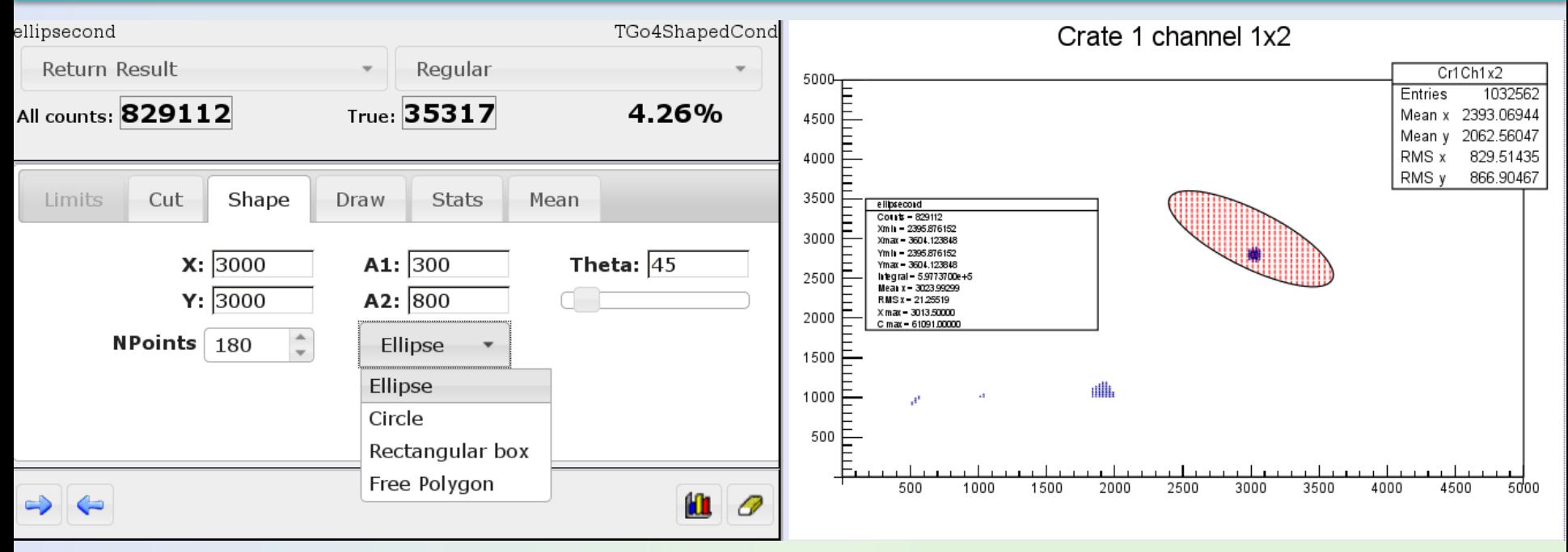

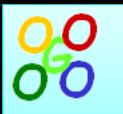

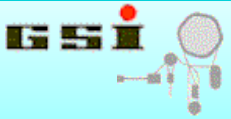

## **Analysis configuration editor**

- **enable/disable "analysis steps"**
- **select event input (MBS online, MBS file, ROOT TTree, user plug-in)**
- **select event stores (ROOT TTree)**
- **specifiy histogram/object store (ROOT TFile)**
- **specify default setup (ROOT TFile)**

## **Condition display and editor**

**TGo4Condition: checks if value x / point (x,y) is inside a 1D/2D region**

- **condition types: window, polygon (TCutG), ellipse, circle, box**
- **manipulate condition limits and operation modes**
- **draw condition together with corresponding TH1/TH2**

## **Parameter editor**

**TGo4Parameter: user subclass (plug-in) keeps parameter variables**

- **change values of fundamental ROOT data type members**
- **support C arrays of those (1D,2D,3D)**
- **show data member comments/explanations**

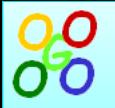

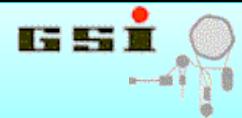

```
#include "TGo4Parameter.h"
#include "TArrayI.h"
class TXXXParameter : public TGo4Parameter {
   public:
       TXXXParameter(const char* name = 0);
       virtual ~TXXXParameter() {}
       Float_t frP1; // Offset for calibration
       Float_t frP2; // Factor for Calibration
       Bool_t fbHisto; // Enable Histogramming
```
 **TArrayI fArr; // example of usage of TArray in the parameter**

 **Int\_t fArr2[3][4]; // example of 2d array usage**

 **Int\_t fArr3[3][4][5]; // example of 3d array usage (works only with browser)**

```
 ClassDef(TXXXParameter,2)
```
**};**

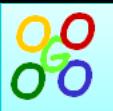

# **Parameter editor (Qt 4)**

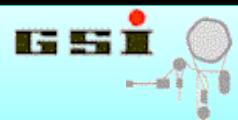

**GO4GO4GO4GO4GO4GO4GO4GO4GO4GO4GO4GO4GO4GO4GO4GO4GO4GO4GO4GO4GO4GO4GO4GO4GO4GO4GO4GO4GO4GO4GO4GO4GO4GO4GO4GO4GO4GO4GO4GO4GO4G**

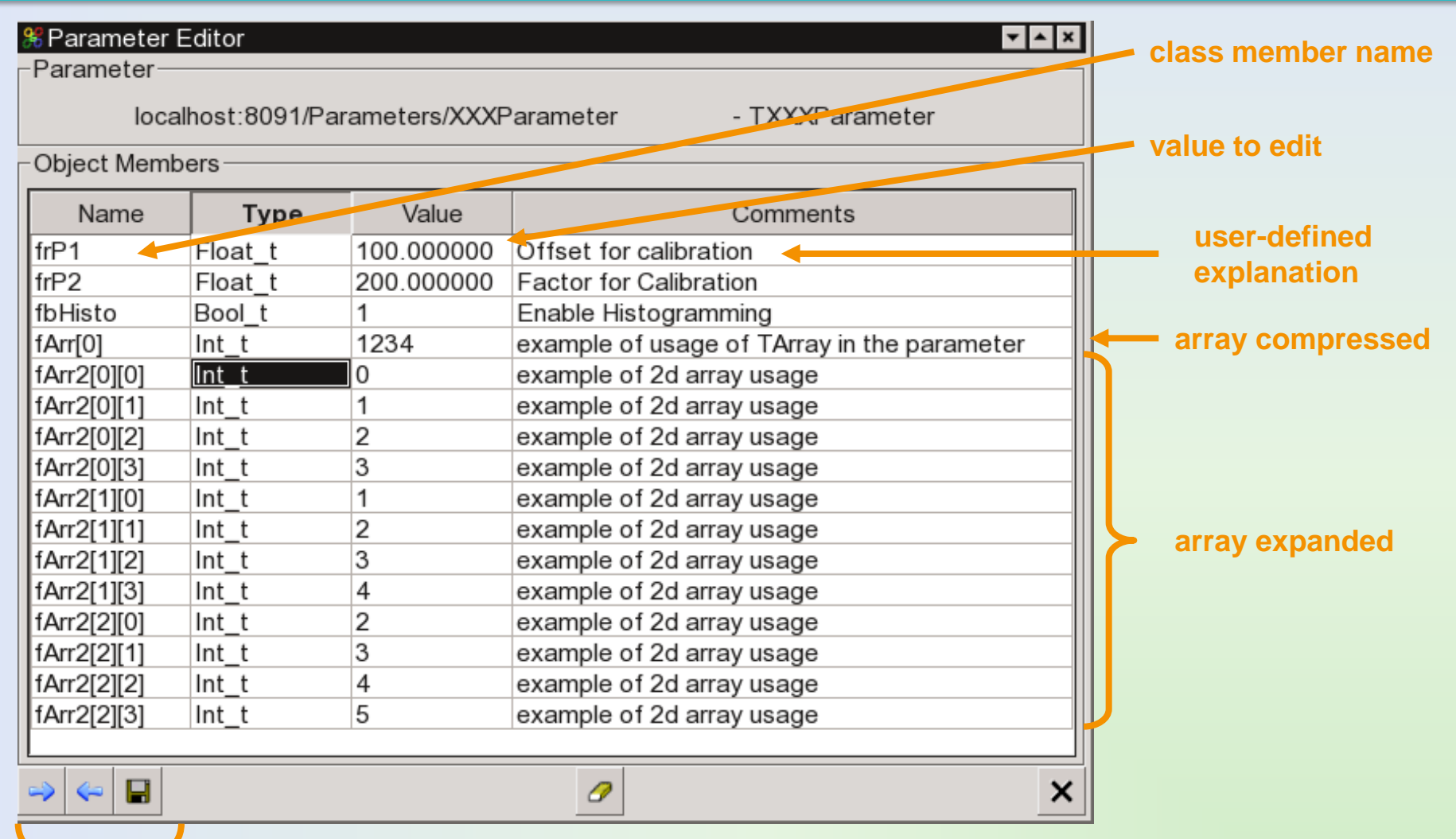

#### **refresh, apply, save**

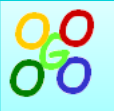

# **Parameter editor (jQuery UI)**

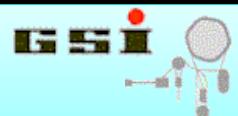

#### XXXParameter

TXXXParameter

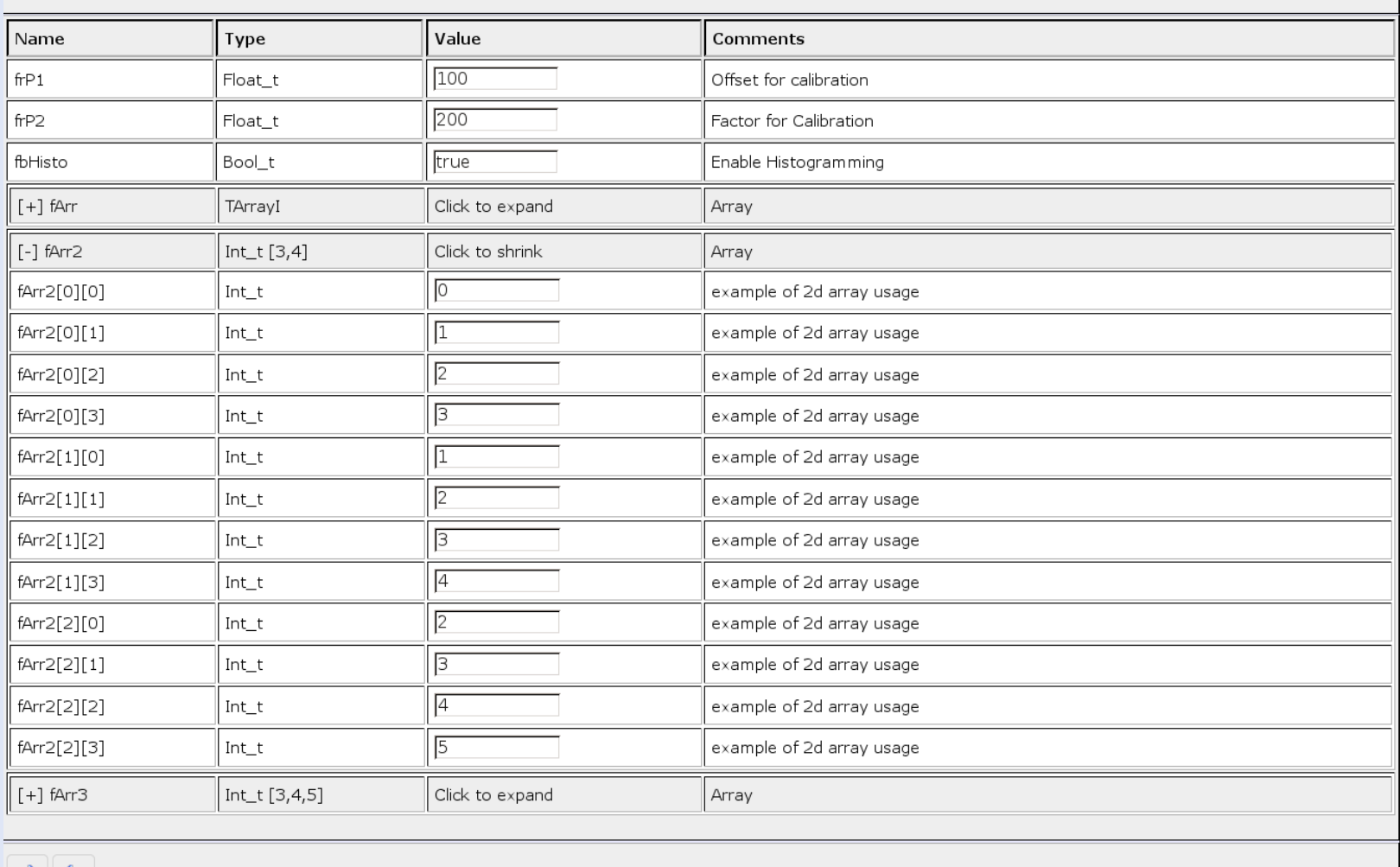

⇐

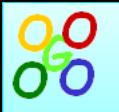

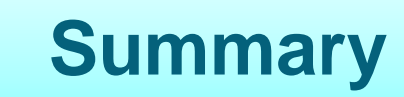

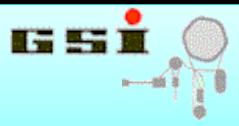

**Go4 "turns 16": has continuously being improved together with ROOT Go4 is still alive and in action (~50 various users):** 

- **atomic/nuclear/plasma physics analysis**
- **detector tests monitoring**
- **frontend electronics characterization**

**New Go4 version 5 introduces THttpServer and jQuery UI GUI:**

- **Go4 analysis can be controlled by any (?) web browser**
- **Go4 Qt GUI can visualize Go4 analysis and any THttpServer**

**Custom GUI elements can be added to JSROOT default GUI**

**(take Go4 configuration/condition/parameter editors as example)**

## Go4 **v5.0 is available under GPL at [http://go4.gsi.de](http://go4.gsi.de/)**